## Distraction Study

In a study of the psychology of attention, subjects attempted to solve word problems while listening to distracting background noise. The distracting material was either music, or spoken words related to the problem they were trying to solve. The distracting material was presented at three different levels of loudness. Each subject attempted 10 problems at each combination of loudness and type of distraction, for a total of 60 problems. Order of presentation was randomized. Data for each subject are number correct in each of the six treatment combinations. Carry out the appropriate two-factor analysis, obtaining F-tests for differences among the 6 treatment means (this is the overall test), and also for both main effects and the interaction. Follow up the analysis to see where the effects come from.

```
> # Distraction Data
> 
> rm(list=ls())
> distract <-
read.table("http://www.utstat.toronto.edu/~brunner/appliedf14/code_n_data/lecture/d
istract.data",
header=T)
> distract[1:5,]
 LowVoice MedVoice HighVoice LowMusic MedMusic HighMusic
\begin{array}{ccccccccccc} 1 & & 3 & & 5 & & 0 & & 5 & & 6 & & 5 \\ 2 & & 6 & & 5 & & 3 & & 7 & & 9 & & 9 \end{array}2 6 5 3 7 9 9
3 2 3 2 7 5 6
4 10 7 8 7 8 9
5 6 5 1 7 7 8
> attach(distract)
> # Look at cell means
> Xbar = apply(distract,2,mean); Xbar
 LowVoice MedVoice HighVoice LowMusic MedMusic HighMusic 
                                       6.425> V = Xbar[1:3]; M = Xbar[4:6]> cellmeans = rbind(V,M)
> rownames(cellmeans) <- c("Voice","Music")
> colnames(cellmeans) <- c("Low","Medium","High")
> cellmeans
       Low Medium High
Voice 5.555 4.520 3.530
Music 6.535 6.425 6.555
> # Marginal Means
> apply(cellmeans,1,mean)
Voice Music 
4.535 6.505
```

```
> apply(cellmeans,2,mean)
    Low Medium High 
6.0450 5.4725 5.0425 
> # Time for some tests
> # Hotelling's T-squared for H0: L mu = h
> HTest = function(datta, L, h=0)
+ {
+ HTest = numeric(5)<br>+ names(HTest) = c("
+ names(HTest) = c("T-squared","F","df1","df2","p-value")<br>+ xbar = apply(datta, 2, mean)
+ xbar = apply(data, 2, mean)<br>+ n = dim(data)[1]; k = dim+ n = \dim(\text{data})[1]; k = \dim(\text{data})[2]; r = \dim(L)[1]<br>+ if(\dim(L)[2] != k) stop("L and data matrix incompat
+ if(dim(L)[2] != k) stop("L and data matrix incompatible sizes")
+ T2 = n * t(L%*%xbar-h) %*% solve(L%*%var(datta)%*%t(L)) %*% (L%*%xbar-h)<br>+ T2 = as.numeric(T2); F = (n-r)/(r*(n-1)) * T2
+ T2 = as.numeric(T2); F = (n-r)/(r*(n-1)) * T2<br>+ pval = 1-pf(F.r.n-r)
+ pval = 1-pf(F,r,n-r)<br>+ HTest = c(T2,F,r,n-r)+ HTest = c(T2,F,r,n-r,pval)<br>+ names(HTest) = c("T-square
+ names(HTest) = c("T-squared","F","df1","df2","p-value")
+ round(HTest,5)
       + } # End function HTest
> 
> # Overall test for equality of 6 MEANS
> L0 = \text{rbind}(c(1,0,0,0,0,-1)),<br> + c(0,1,0,0,0,-1).+ C(0,1,0,0,0,-1),<br>+ C(0,0,1,0,0,-1).
+ c(0,0,1,0,0,-1),<br>+ c(0,0,0,1,0,-1),
                c(0,0,0,1,0,-1),
                c(0, 0, 0, 0, 1, -1)> HTest(distract,L0)
T-squared F df1 df2 p-value 
 757.2930 148.4142
\rightarrow> # Main effect of Voice vs. Music 
> L1 = rbind(c(1,1,1,-1,-1,-1))> HTest(distract,L1)
T-squared F df1 df2 p-value 
 567.3154 567.3154
\rightarrow> # Just a matched t-test
> voice = (LowVoice+MedVoice+HighVoice)/3
> music = (LowMusic+MedMusic+HighMusic)/3
> t.test(voice,music,paired=T)
       Paired t-test
data: voice and music 
t = -23.8184, df = 199, p-value < 2.2e-16
alternative hypothesis: true difference in means is not equal to 0 
95 percent confidence interval:
-2.133099 - 1.806901sample estimates:
mean of the differences 
                      -1.97> t.test(voice,music,paired=T)$statistic^2
the state of the state of the state of the state of the state of the state of the state of the state of the sta
567.3154 
> 
> # Main effect of Volume (Low Medium High) 
> L2 = rbind(c(1,-1,0,1,-1,0),
                c(0,1,-1,0,1,-1)> HTest(distract,L2)
T-squared F df1 df2 p-value 
111.03230 55.23718 2.00000 198.00000
\rightarrow
```

```
> # Interaction (Maybe not this way)
> L3 = \text{rbind}(c(1,-1,0,-1,1,0)),+ c(0,1,-1,0,-1,1)> HTest(distract,L3)<br>T-squared F
T-squared F df1 df2 p-value<br>120.29697 59.84623 2.00000 198.00000 0.00000
120.29697 59.84623 2.00000 198.00000
> 
> L4 = rbind(c( 1, -1, 0, -1, 1, 0),+ c( 0, 1, -1, 0, -1, 1)> HTest(distract,L4)<br>T-squared F
T-squared F df1 df2 p-value<br>120.29697 59.84623 2.00000 198.00000 0.00000
                        2.00000 198.00000
> 
> # Plot the means
> x < -1:3> plot(c(x,x),Xbar, xlab = "Volume",ylab = "Mean Score",xaxt='n')
> axis(side=1,at=1:3,labels=colnames(cellmeans))
> lines(x,V,lty=1)
> lines(x,M,lty=2)
> title("Solving Word Problems When Distracted")
> x1 <- c(1.5,1.75) ; y1 <- c(3.75,3.75) ; lines(x1,y1,lty=1)
> text(1.3,3.8, "Voice")
> x2 <- c(1.5,1.75) ; y2 <- c(4.25,4.25) ; lines(x2,y2,1ty=2)
> text(1.3,4.3, "Music")
>
```
## **Solving Word Problems When Distracted**

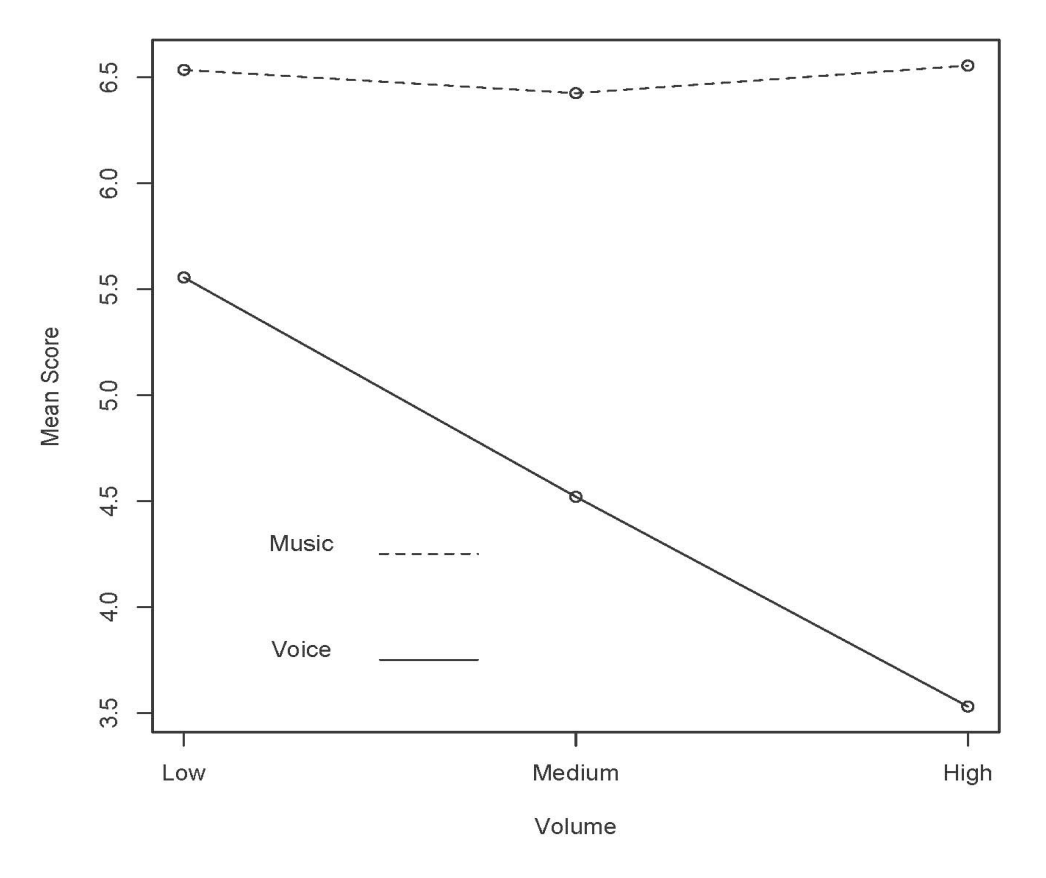

```
> # Follow-up tests
> 
> # Is the drop in performance from low to medium volume different for
> # Music and Voice?
> L5 = rbind(c(1,-1,0,-1,1,0))
> HTest(distract,L5)<br>T-squared
T-squared F df1 df2 p-value 
                              199.0000
> 
> # Is the drop in performance from medium to high volume different for
> # Music and Voice?
> L6 = \text{rbind}(c(0,1,-1,0,-1,1))> HTest(distract,L6)
T-squared F df1 df2 p-value<br>32.52197 32.52197 1.00000 199.00000 0.00000
 32.52197 32.52197
> 
> # All pairwise comparisons
> # Set up Matrix
> pairz = diag(6)
> rownames(pairz) = names(Xbar); colnames(pairz) = names(Xbar)
> pairz
           LowVoice MedVoice HighVoice LowMusic MedMusic HighMusic
LowVoice 1 0 0 0 0 0<br>
MedVoice 0 1 0 0 0 0
MedVoice 0 1 0 0 0 0
HighVoice 0 0 0 1 0 0 0<br>LowMusic 0 0 0 1 0 0
LowMusic 0 0 0 1 0 0
MedMusic 0 0 0 0 1 0<br>HighMusic 0 0 0 0 0 1
HighMusic 0 0 0 0 0 1
> # Fill with p-values
\frac{5}{1} for(i in 1:5)<br>+ {for(i in
+ {for(j in (i+1):6)
          {pairz[i,j] = t.test(distract[j],distract[j],paired=T)}$p.value}
+ }
> round(pairz,6)
           LowVoice MedVoice HighVoice LowMusic MedMusic HighMusic
LowVoice 1 0 0 00.000000 0.000000<br>MedVoice 0 1 0 00.000000 0.000000
MedVoice 0 1 0 00.00000000.0000000<br>
HighVoice 0 0 1 00.00000000.0000000
HighVoice 0 0 0 1 00.000000 0.000000<br>
\begin{array}{ccccccc}\n\text{LowMusic} & & & 0 & & 0 & 0 & 1 & 0.385098 & 0.880780\n\end{array}LowMusic 0 0 0 0 1 0.385098 0.880780<br>MedMusic 0 0 0 0 1.000000 0.313448
MedMusic 0 0 0 0 01.000000 0.313448<br>HighMusic 0 0 0 00.000000 1.000000
                                              0.000000
```